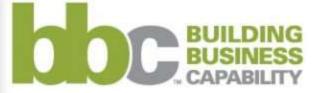

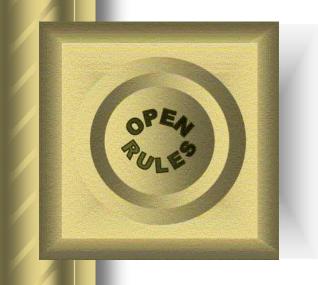

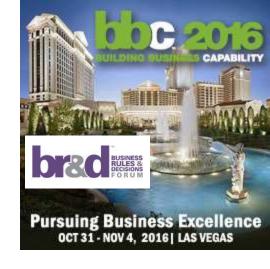

# "WHY" and "WHAT-IF" Buttons for Business Decision Management

Dr. JACOB FELDMAN, OpenRules Inc., CTO

Specification Lead for JSR-331

jacobfeldman@openrules.com

www.OpenRules.com

www.JSR331.org

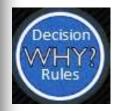

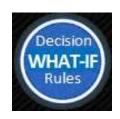

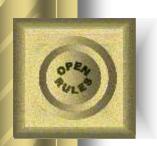

### Business Needs WHY-Button

"Ultimate goal for <u>#BusinessRules</u>: Always knowing exactly why you get the results you do in everyday business operations"

Ron Ross, 2016

"Imagine you had a **Why Button** handy whenever you encountered some disconnect in day-to-day business operations. Hit the Why Button and presto — answers appear in the form of relevant business rules."

Ron Ross, 2013

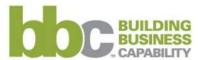

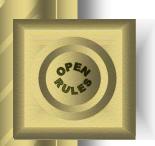

# Business Also Needs WHAT-IF Buttons

- People, who maintain decision models in day-to-day operational environments, want to deactivate some rules, define and activate new rules, and immediately see the impact of these actions on key decision variables
- Practical decision modeling requires
   WHAT-IF Buttons, which support continuous
   change in decision models

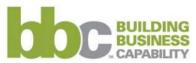

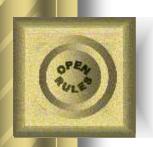

### Presentation Outline

- We will explore new <u>business-oriented</u> (!) web interfaces for Decision Modeling that include:
  - WHY buttons to explain why a decision was made and which rules were actually executed
  - WHAT-IF, ACTIVATE, NAVIGATE, OPTIMIZE and other buttons allowing business analysts to analyze and modify their decision models by activating/deactivating business rules, comparing resulting decisions, and even recommending those decisions that optimize certain business objectives.

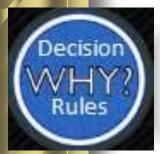

## Introducing "Why Analyzer"

- OpenRules has developed a new graphical tool "Why Analyzer for Decision Modeling"
- It is oriented to business analysts who create and maintain DMN-based decision models

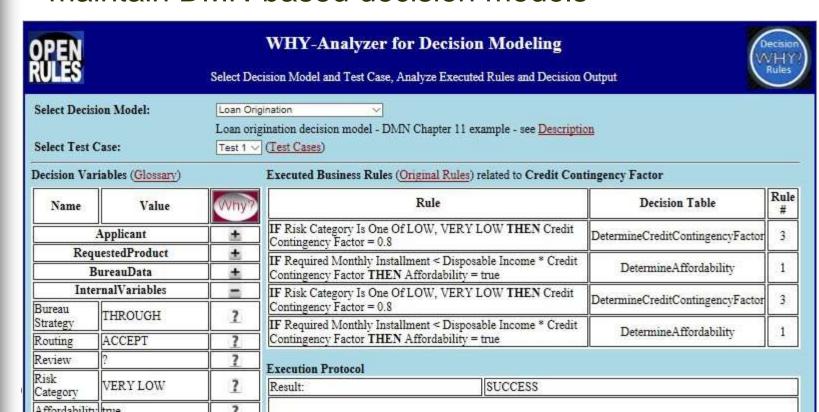

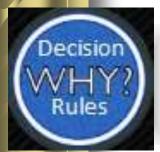

### Selecting Decision Model

 A user may select a decision model from the list of decision models already added to the Why-Analyzer:

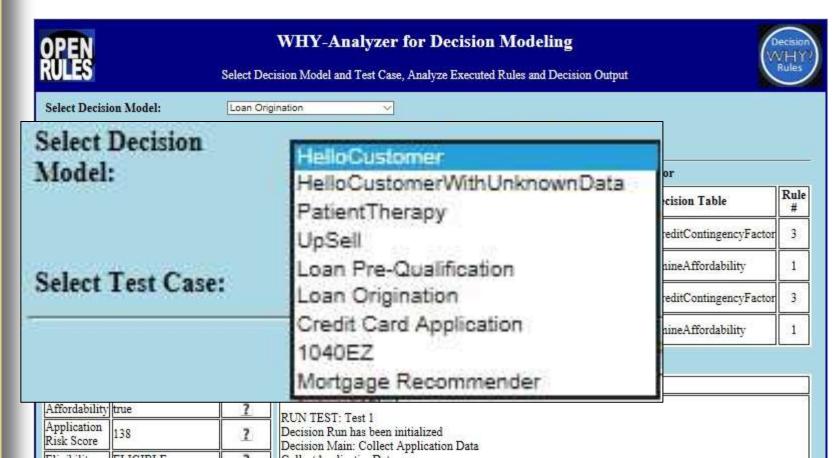

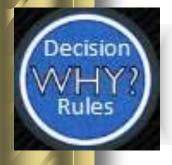

### Test Cases

 Business user who creates business rules also creates test cases for them directly in Excel:

| DecisionTab      | oleTest testCases |                    |                             |                         |                                 |
|------------------|-------------------|--------------------|-----------------------------|-------------------------|---------------------------------|
| #                | ActionUseObject   | ActionUseObject    | ActionExpect                | ActionExpect            | ActionExpect                    |
| Test ID Customer |                   | LoanRequest        | Income Validation<br>Result | Debt Research<br>Result | Loan<br>Qualification<br>Result |
| Test 1           | := customers[0]   | := loanRequests[0] | SUFFICIENT                  | High                    | QUALIFIED                       |
| Test 2           | := customers[1]   | := loanRequests[1] | SUFFICIENT                  | Low                     | NOT QUALIFIED                   |
| Test 3           | := customers[2]   | := loanRequests[2] | SUFFICIENT                  | High                    | QUALIFIED                       |

| Data Customer customers |              |                   |              |                    |                         |        |  |  |  |
|-------------------------|--------------|-------------------|--------------|--------------------|-------------------------|--------|--|--|--|
| Borrower Full<br>Name   | Borrower SSN | Monthly<br>Income | Monthly Debt | Mortgage<br>Holder | Outside Credit<br>Score | Loan I |  |  |  |
| Peter N. Johnson        | 157-82-5344  | 5000              | 2300         | Yes                | 720                     | N      |  |  |  |
| Mary K. Brown           | 056-45-8233  | 4300              | 2800         | No                 | 620                     | N      |  |  |  |
| Robert Cooper Jr.       | 241-56-9082  | 6400              | 2800         | Yes                | 735                     | Ye     |  |  |  |

|     | Data LoanRequest IoanRe | quests              |           |                               |                            |                                 |
|-----|-------------------------|---------------------|-----------|-------------------------------|----------------------------|---------------------------------|
|     | Loan Amount             | Loan Purpose        | Loan Term | Icome<br>Validation<br>Result | Debt<br>Research<br>Result | Loan<br>Qualification<br>Result |
|     | 30000                   | Home<br>Improvement | 72        | ?                             | ?                          | ?                               |
| les | 15000                   | Education           | 36        | ?                             | ?                          | ?                               |
| 168 | 55000                   | Education           | 24        | ?                             | ?                          | ?                               |

© 2003-2016 OpenRules

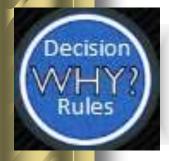

### Selecting Test Cases

 Then a user may select a test case from the list of test cases for the selected decision model:

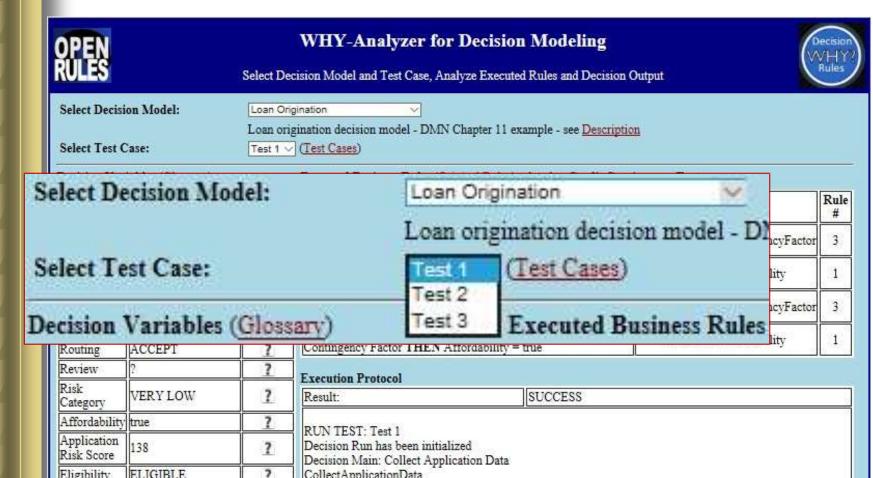

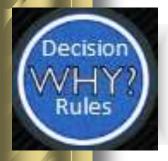

## Business Glossary

All decision variables are described in the Glossary:

| Glossary glossary       |                  |                       |                                      |
|-------------------------|------------------|-----------------------|--------------------------------------|
| Variable                | Business Concept | Attribute             | Domain                               |
| Monthly Income          |                  | monthlyIncome         | 0-5000000                            |
| Monthly Repayments      |                  | monthlyRepayments     | 0-5000000                            |
| Monthly Expenses        |                  | monthlyExpenses       | 0-5000000                            |
| Age                     | Applicant        | age                   | 1-150                                |
| Marital Status          |                  | maritalStatus         | SINGLE,MARRIED,OTHER                 |
| Employment Status       |                  | employmentStatus      | EMPLOYED. UNEMPLOYED, RETIRED, OTHER |
| Existing Customer       |                  | existingCustomer      | TRUE,FALSE                           |
| Product Type            |                  | productType           | STANDARD LOAN, SPECIAL LOAN          |
| Amount                  |                  | amount                | 1000-5000000                         |
| Rate                    | RequestedProduct | rate                  | 0.0 - 25.0                           |
| Term                    |                  | term                  | 36-360                               |
| Loan Origination Result |                  | IoanOriginationResult | DECLINE,ACCEPT                       |
| Bankrupt                | BureauData       | bankrupt              | TRUE,FALSE                           |
| Credit Score            | DureauData       | creditScore           | 0-999                                |
| Bureau Strategy         |                  | bureauStrategy        | DECLINE,BUREAU,THROUGH               |
| Routing                 |                  | routing               | DECLINE,REFER,ACCEPT                 |
| Review                  |                  | review                | DECLINE,ACCEPT                       |
| Risk Category           |                  | riskCategory          | DECLINE,HIGH,MEDIUM,LOW,VERY LOW     |

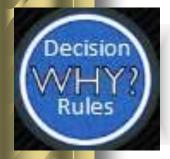

# Showing Decision Variables with Current Values

All variables are shown with their current values:

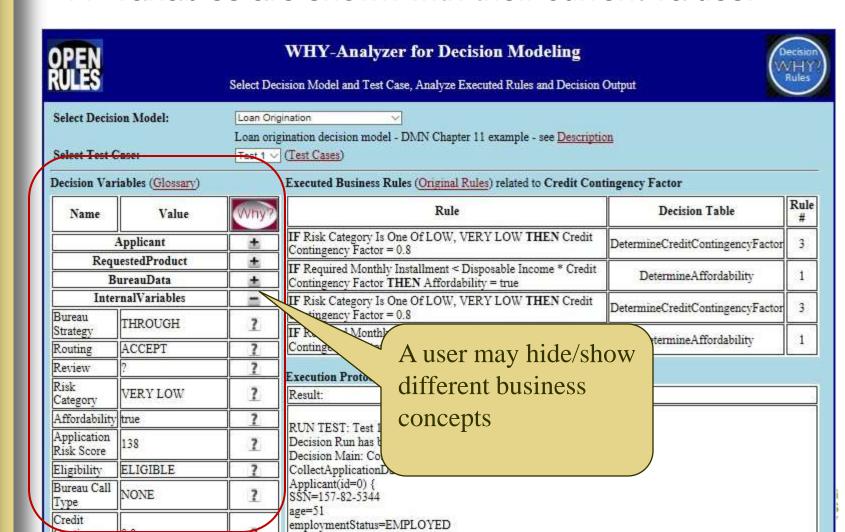

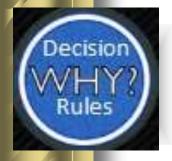

### **Business Rules**

Business Rules are defined in Excel files in the

DMN style:

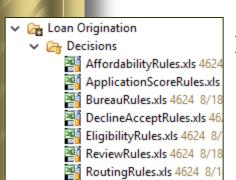

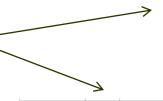

| DecisionTable DetermineCreditContingencyFactor |               |                           |  |  |  |  |
|------------------------------------------------|---------------|---------------------------|--|--|--|--|
|                                                | Condition     | Action                    |  |  |  |  |
|                                                | Risk Category | Credit Contingency Factor |  |  |  |  |
| Is One Of                                      | HIGH, DECLINE | 0.6                       |  |  |  |  |
| Is                                             | MEDIUM        | 0.7                       |  |  |  |  |
| Is One Of                                      | LOW, VERY LOW | 0.8                       |  |  |  |  |

| lf     |    | Condition     |    | Condition         |     | Conclusion          |
|--------|----|---------------|----|-------------------|-----|---------------------|
| Age    | Ma | arital Status |    | Employment Status | Арр | lication Risk Score |
|        |    |               |    |                   | =   | 0                   |
| [1821] |    |               |    |                   | +=  | 32                  |
| [2225] |    |               |    |                   | +=  | 35                  |
| [2635] |    |               |    |                   | +=  | 40                  |
| [3649] |    |               |    |                   | +=  | 43                  |
| >=50   |    |               |    |                   | +=  | 48                  |
|        | ls | S             |    |                   | +=  | 25                  |
|        | ls | M             |    |                   | +=  | 45                  |
|        |    |               | ls | UNEMPLOYED        | +=  | 15                  |
|        |    |               | ls | STUDENT           | +=  | 18                  |
|        |    |               | ls | EMPLOYED          | +=  | 45                  |
|        |    |               | ls | SELF-EMPLOYED     | +=  | 36                  |

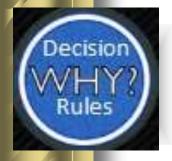

### Showing Executed Rules

All actually executed rules are shown:

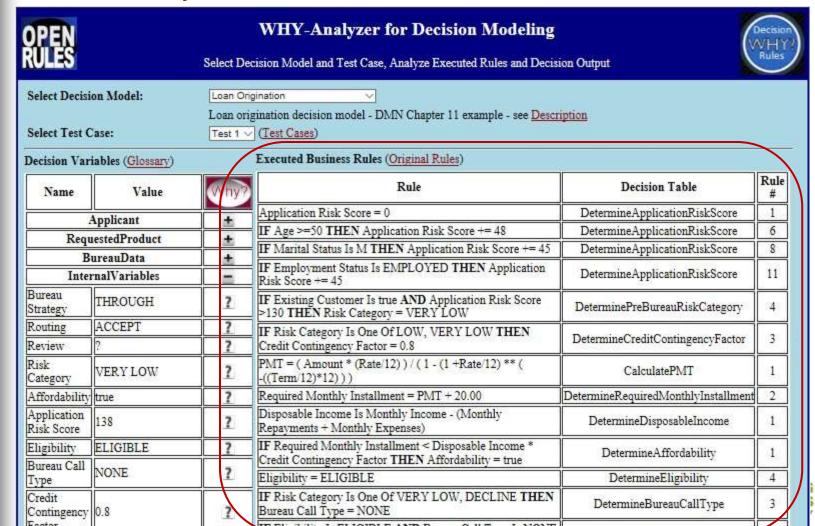

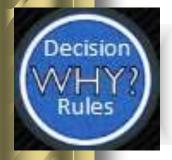

# Show Only Executed Rules Related to Certain Variable

Only actually executed rules are shown:

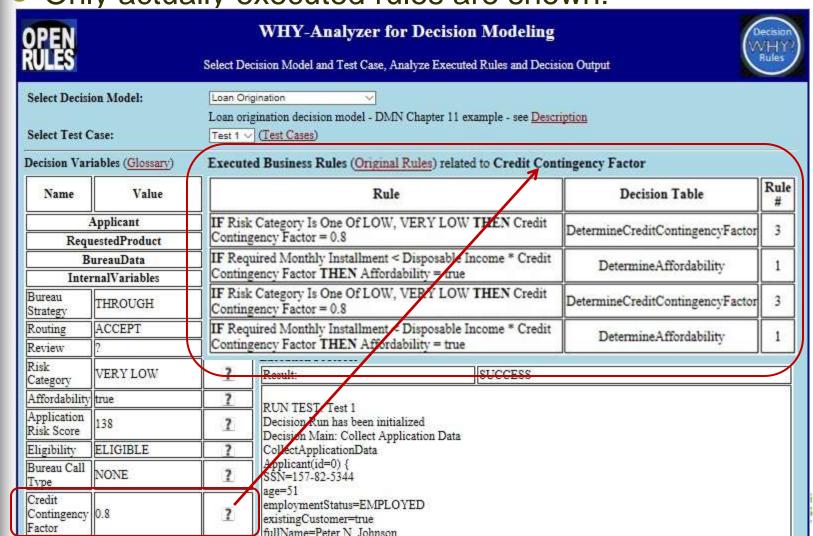

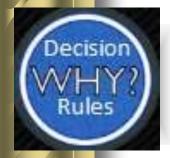

### Showing Execution Protocol

 Execution protocol shows ALL executed actions in the actual execution order:

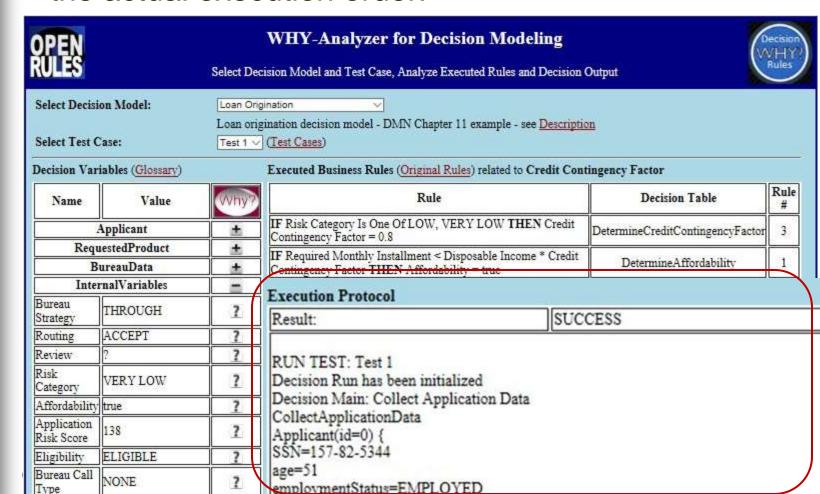

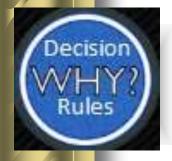

### Showing Execution Protocol

Here is an example of the execution protocol for a simple decision model "Hello Customer":

| Result:               | SUCCESS                                                                                   |
|-----------------------|-------------------------------------------------------------------------------------------|
| RUN TEST: Test 1      |                                                                                           |
| Decision Run has be   | en initialized                                                                            |
|                       | CustomerGreeting: Show Customer                                                           |
| Customer(id=0) {      | Danisha Greening. Shevy Danisha                                                           |
| name=Robinson         |                                                                                           |
| age=0                 |                                                                                           |
| currentHour=20        |                                                                                           |
|                       | 02:14 GMT-05:00 1990                                                                      |
| gender=Female         |                                                                                           |
| isChild=false         |                                                                                           |
| maritalStatus=Marri   | ed                                                                                        |
| }                     |                                                                                           |
|                       | CustomerGreeting: Define Current Time                                                     |
| Conclusion: Current   |                                                                                           |
|                       | CustomerGreeting: Define Greeting Word                                                    |
|                       | Good Evening [Good Evening]                                                               |
|                       | CustomerGreeting: Define Age                                                              |
| Assign: Age = 26 [2   |                                                                                           |
|                       | CustomerGreeting: Define Child                                                            |
|                       | CustomerGreeting: Define Salutation Word                                                  |
| Assign: Salutation =  |                                                                                           |
|                       | CustomerGreeting: Define Result                                                           |
|                       | od Evening, Mrs. Robinson! [Good Evening, Mrs. Robinson!<br>CustomerGreeting: Show Result |
| Good Evening, Mrs.    |                                                                                           |
| Decision has been fi  |                                                                                           |
| Validating results fo |                                                                                           |
| Test 1 was successfi  |                                                                                           |

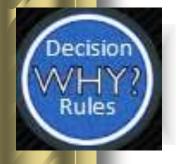

### Live Demo

### Why-Analyzer for Decision Modeling

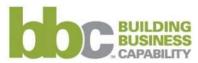

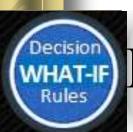

## Introducing "What-If Analyzer"

- OpenRules has also developed another graphical tool "What-If Analyzer for Decision Modeling"
- It is oriented to business analysts who create and maintain DMN-based decision models

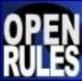

### What-If Analyzer for Decision Modeling

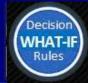

Activate/Deactivate Business Rules, Find, Optimize, and Analyze Different Decisions

|                                      | ALCOHOLD STATE | Mark Control (Control (Control |        |                                                                                                    | E0010000000000000000000000000000000000 |          |  |
|--------------------------------------|----------------|----------------------------------------------------------------------------------------------------|--------|----------------------------------------------------------------------------------------------------|----------------------------------------|----------|--|
| Selected Decision Mode               | el:            | Loan Calculation                                                                                                    |        |                                                                                                    |                                        | Settings |  |
|                                      |                | Equations and Inequalities Loan Qualification                                                                                                    |        | imalcombination of loan amount and loan term                                                                                                    |                                        |          |  |
|                                      |                | Loan Calculation                                                                                                    |        | The state of the state of the s |                                        |          |  |
| Solution Next Prev                   |                | WhoKilledAgatha                                                                                                    |        | vate All Rules                                                                                                    |                                        |          |  |
| Decision Variables (Glossary)        |                | MakeGoodBurger<br>MonkeyBusiness                                                                                                    |        | Rules)                                                                                                    |                                        |          |  |
| Variable Name                        |                | VirtualChessTour                                                                                                    | nament | Rule                                                                                                    | Active                                 | Conflict |  |
| Monthly Income                       |                | ScheduleActivitie<br>ScheduleActivitie                                                                                                    |        |                                                                                                    | F                                      | 100      |  |
| Monthly Debt  Loan Amount  Loan Term |                | ScheduleActivitiesBudget ScheduleActivitiesWorkerBudget                                                                                                    |        |                                                                                                    | P                                      | 19-21    |  |
|                                      |                |                                                                                                    |        | ssion                                                                                                    | P                                      | i=:      |  |
|                                      |                |                                                                                                    |        |                                                                                                    | V                                      | 923      |  |

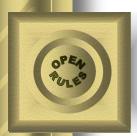

## What-If Analyzer Key Features

- Activation/Deactivation of different rules and with an immediate propagation of these actions
- Finding One Solution
- Navigating through Multiple Feasible Solutions
- Finding Optimal Solutions that minimize/maximize a user-defined business objective

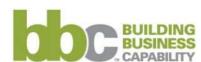

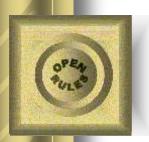

# What-If Analyzer: Major Features

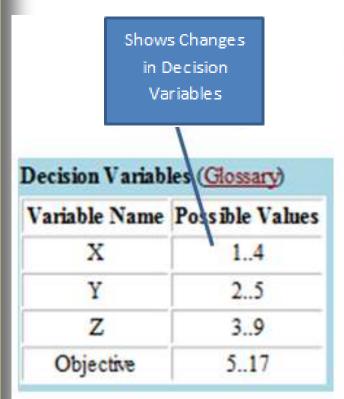

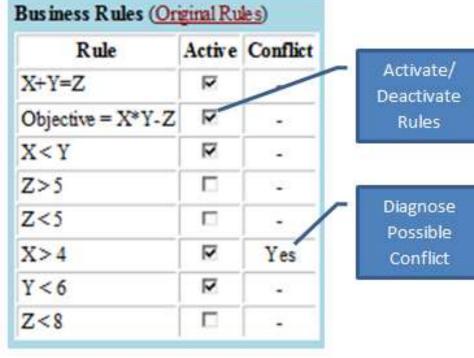

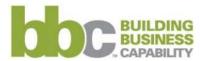

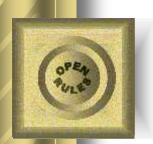

# Decision Model "Simple Arithmetic Problem"

- There are 3 variables X, Y, and Z defined from 0 to 10
- Constraints:
  - X < Y
  - $\circ$  X + Y = Z
- Variable "Objective" is defined from 5 to 20:
  - Objective = X\*Y Z
- Find values of X, Y and Z that maximize or minimize Objective

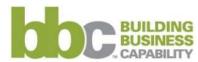

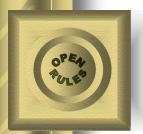

# Decision Model "Simple Arithmetic Problem"

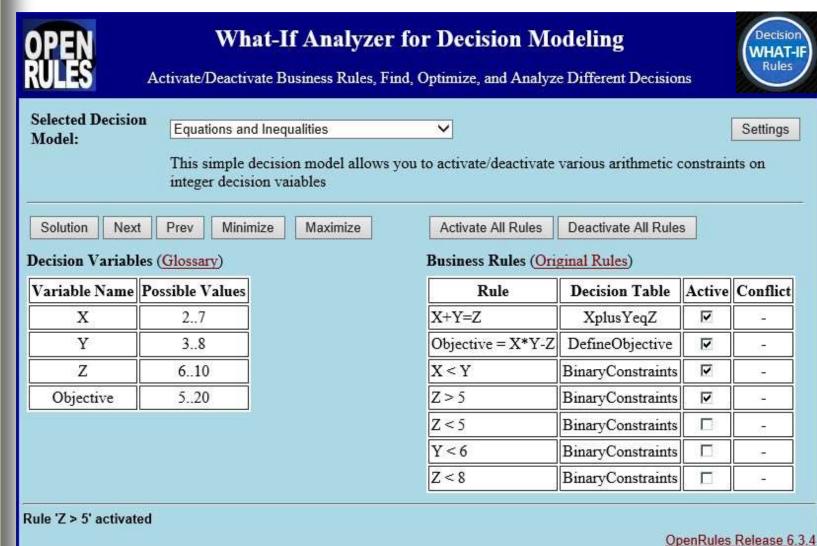

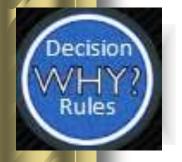

### Live Demo

What-If Analyzer for Decision Modeling

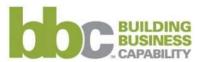

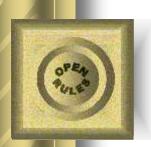

# Decision Model "Loan Calculation"

- In real-world you do not want to lose a potential customer by simply rejecting the loan application
- Your decision model should offer the best possible loan amount and loan term when the application still will be accepted

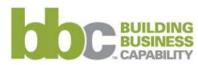

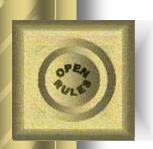

### Loan Application

- Given
  - Loan Amount (35K- 75K)
  - Loan Term (24, 36, 72 months)
- Don't reject
  - Recommend acceptable Amounts and Terms

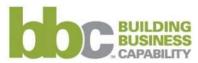

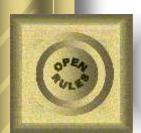

### Loan Approval Application

| I description                 | And the Party of the Party of t |               |                                                                               |                                         |                                                                                  |       |            |
|-------------------------------|----------------------------------------------------------------------------------------------------|---------------|-------------------------------------------------------------------------------|-----------------------------------------|----------------------------------------------------------------------------------|-------|------------|
| Solution                      | Next Pre                                                                                                    | w Minimize    | Maximize                                                                      | A ctivate A II Rules                    | Deactivate All Rules                                                             |       |            |
| Decision                      | Variables (G                                                                                                    | lossary)      |                                                                               | Business Rules (Origina                 | 1 Rules)                                                                         |       |            |
| Vari                          | able Name                                                                                                    | Possible Va   | lues                                                                          |                                         | Rule                                                                             | Activ | e Conflict |
| Mon                           | thly Income                                                                                                    | 4100          |                                                                               | Total Debt = expression                 |                                                                                  | V     | -          |
| Mo                            | nthly Debt                                                                                                    | 2600          |                                                                               | Total Income = expression               | n                                                                                | V     | -          |
| Loa                           | an Amount                                                                                                    | 50000         |                                                                               | Accumulated Debt = exp                  | ression                                                                          | V     | -          |
| Lo                            | oan Term                                                                                                    | 24            |                                                                               | Loan Amount = 50000                     |                                                                                  | V     | -          |
| Tot                           | tal Income                                                                                                    | 98400         |                                                                               | Loan Amount >= 35000                    | Loan Amount >= 35000                                                             |       | -          |
| To                            | otal Debt                                                                                                    | 62400         |                                                                               | Loan Amount <= 75000                    |                                                                                  | V     | -          |
| Accur                         | Accumulated Debt 112400                                                                                                    |               |                                                                               | Loan Amount >= 40000                    |                                                                                  |       | -          |
| Income V                      | Validation Resu                                                                                                    | ılt UNSUFFICI | ENT                                                                           | Loan Amount >= 50000                    |                                                                                  |       | -          |
|                               |                                                                                                    |               |                                                                               | Loan Amount >= 60000                    |                                                                                  |       | -          |
|                               |                                                                                                    |               |                                                                               | Loan Term = 24                          |                                                                                  | V     | -          |
|                               |                                                                                                    |               | \                                                                             | Loan Term = 36                          |                                                                                  |       | -          |
| Lo                            | oan Amo                                                                                                    | unt           |                                                                               | Loan Term = 72                          |                                                                                  |       | -          |
| \$50,000 produces             |                                                                                                    |               | Loan Term <= 36                                                               |                                         |                                                                                  | -     |            |
| UNSUFFICENT Income Validation |                                                                                                    |               | IF Total Income > Accumulated Debt THEN Income Validation Result = SUFFICIENT |                                         | Validation Result =   ✓                                                          | -     |            |
|                               | esult                                                                                                    | nuauon        |                                                                               | IF Total Income <= Account UNSUFFICIENT | IF Total Income <= Accumulated Debt THEN Income Validation Result = UNSUFFICIENT |       |            |
|                               |                                                                                                    |               |                                                                               | Income Validation Result                | = SUFFICIENT                                                                     | V     | Yes        |

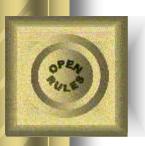

# Decision Model "Loan Calculation"

| _    |      |       |          |      |         |     |
|------|------|-------|----------|------|---------|-----|
| 1) a | cisi | nn Va | riah     | es ( | Glossar | υ). |
|      | CISI | JH 10 | IL LEED! | 103  | CiCSSin | "   |

| Variable Name            | Possible Values |
|--------------------------|-----------------|
| Monthly Income           | 4100            |
| Monthly Debt             | 2600            |
| Loan Amount              | 3500035999      |
| Loan Term                | 24              |
| Total Income             | 98400           |
| Total Debt               | 62400           |
| Accumulated Debt         | 9740098399      |
| Income Validation Result | SUFFICIENT      |

#### Business Rules (Original Rules)

| Rule                                                                             | Active | Conflict  |
|----------------------------------------------------------------------------------|--------|-----------|
| Total Debt = expression                                                          | V      | -         |
| Total Income = expression                                                        | ✓      | -         |
| Accumulated Debt = expression                                                    | ✓      | -         |
| Loan Amount >= 35000                                                             | ✓      | -         |
| Loan Amount = 50000                                                              |        | -         |
| Loan Amount <= 75000                                                             | V      | -         |
| Loan Amount >= 40000                                                             |        | -         |
| Loan Amount >= 50000                                                             |        | -         |
| Loan Amount >= 60000                                                             |        | Decis     |
| Loan Term = 24                                                                   | V      | \ \tag{7} |
| Loan Term = 36                                                                   |        |           |
| Loan Term = 72                                                                   |        |           |
| Loan Term <= 36                                                                  |        |           |
| IF Total Income > Accumulated Debt THEN Income Validation Result = SUFFICIENT    | V      |           |
| IF Total Income <= Accumulated Debt THEN Income Validation Result = UNSUFFICIENT | V      |           |
| Income Validation Result = SUFFICIENT                                            | V      |           |

### Decision Variables (Glossary)

| Variable Name            | Possible Values |  |  |  |
|--------------------------|-----------------|--|--|--|
| Monthly Income           | 4100            |  |  |  |
| Monthly Debt             | 2600            |  |  |  |
| Loan Amount              | 53999           |  |  |  |
| Loan Term                | 36              |  |  |  |
| Total Income             | 147600          |  |  |  |
| Total Debt               | 93600           |  |  |  |
| Accumulated Debt         | 147599          |  |  |  |
| Income Validation Result | SUFFICIENT      |  |  |  |

Rule 'Loan Amount = 50000' deactivated

Maximized solution #2 found

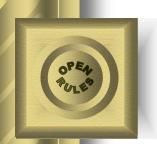

# Decision Model "Make a Good Burger"

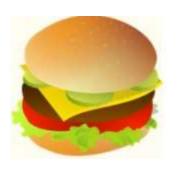

- Offered as a <u>DMCommunity.org</u> Challenge
- Burger ingredient list:

| Item       | Sodium (mg) | Fat(g) | Calories | Item cost(\$) |
|------------|-------------|--------|----------|---------------|
| Beef Patty | 50          | 17     | 220      | \$0.25        |
| Bun        | 330         | 9      | 260      | \$0.15        |
| Cheese     | 310         | 6      | 70       | \$0.10        |
| Onions     | 1           | 2      | 10       | \$0.09        |
| Pickles    | 260         | 0      | 5        | \$0.03        |
| Lettuce    | 3           | 0      | 4        | \$0.04        |
| Ketchup    | 160         | 0      | 20       | \$0.02        |
| Tomato     | 3           | 0      | 9        | \$0.04        |
|            |             |        |          |               |

© OpenRules, Inc., 2003-2016

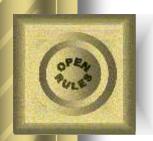

### Good Burger Constraints

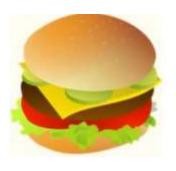

- Health requirements:
  - Total sodium < 3000 mg</li>
  - Total fat < 150 grams</li>
  - Calories < 3000</li>
- Taste quality standards:
  - keep the servings of ketchup and lettuce the same
  - keep the servings of pickles and tomatoes the same.
- Question: What is the most or least expensive burger you can make?

© OpenRules, Inc., 2003-2016

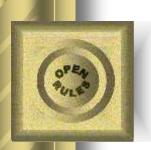

## **DMN - the OMG Standard for Decision Model and Notation**

- Specifies key concepts and constructs for business decision modeling
- Available since Sep-2013
- Latest Release 1.1 published this year
- Many BR and BPM vendors announced their DMN support

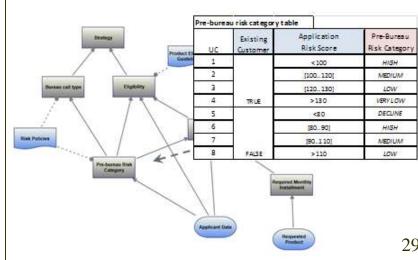

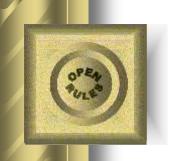

# Importing DMN Decision Models to Business Analyzers

Decision Model in DMN Interchange Format

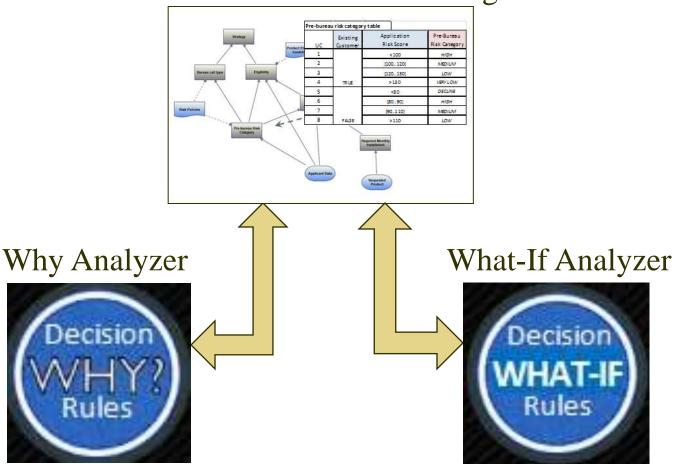

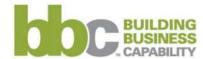

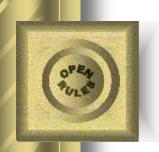

### Conclusion

- The described Why and What-If Analyzers
   provide practical tools oriented to Business
   Analysts who want to analyze and tune-up their
   decision models
- They bring us closer to the implementation of the "Buttons" that Ron Ross correctly considers as a necessity for real-world business rules and decision management systems

© OpenRules, Inc., 2016

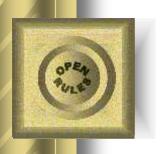

### QnA

### Dr. JACOB FELDMAN, OpenRules Inc., CTO

jacobfeldman@openrules.com www.OpenRules.com

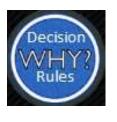

"WHY" and "WHAT-IF" Buttons for Business Decision Management

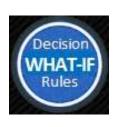

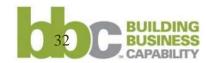